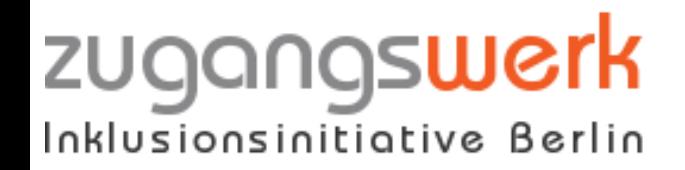

#### **Sebastian Andres**

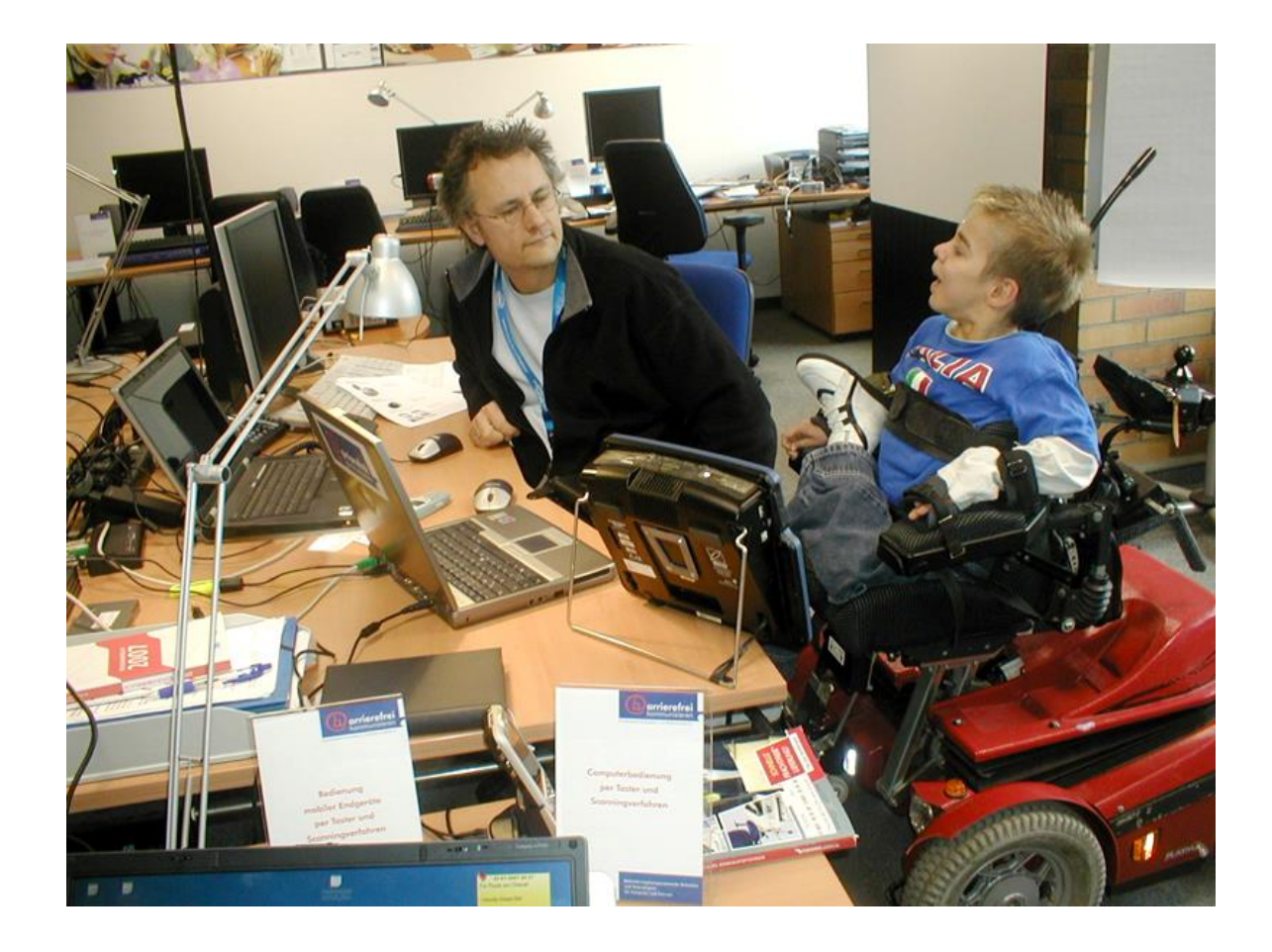

zugangswerk.de

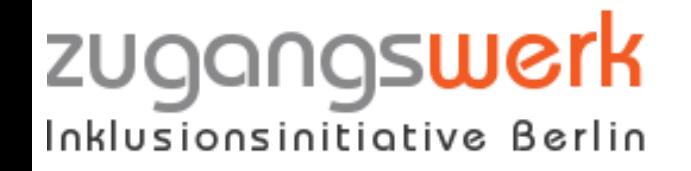

### **Fernassistenz für Blinde und Sehbehinderte - BeMyEyes**

- Projektidee
- Technische Entwicklung
- Entwicklungslinien / Verlauf
- Kosten

Das iPhone/iPad als universelles Hilfsmittel durch Apps

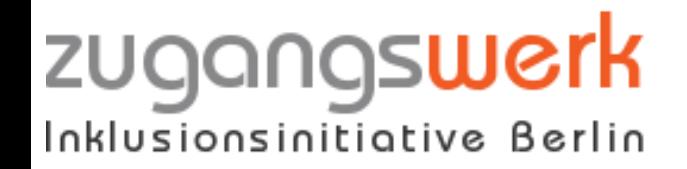

# **Zugangswerk**

Austauschplattform für

– Entwickler, Hersteller, Berater, Interessenvertreter, Projekte

Initiator in den Bereichen

– Schule, Bildung, Kultur

Sensibilisierung durch

- Unabhängige Beratungen
- Workshops, Fortbildungen

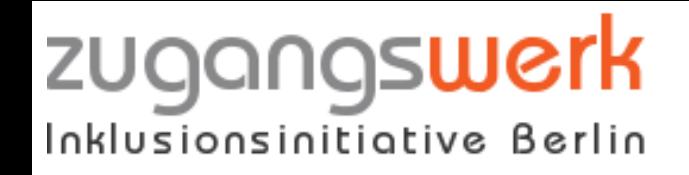

### Bereiche

- Technologie
- Architektur
- Kommunikation
- Bildung
- Arbeit
- Kultur

Chancengleichheit und Teilhabe

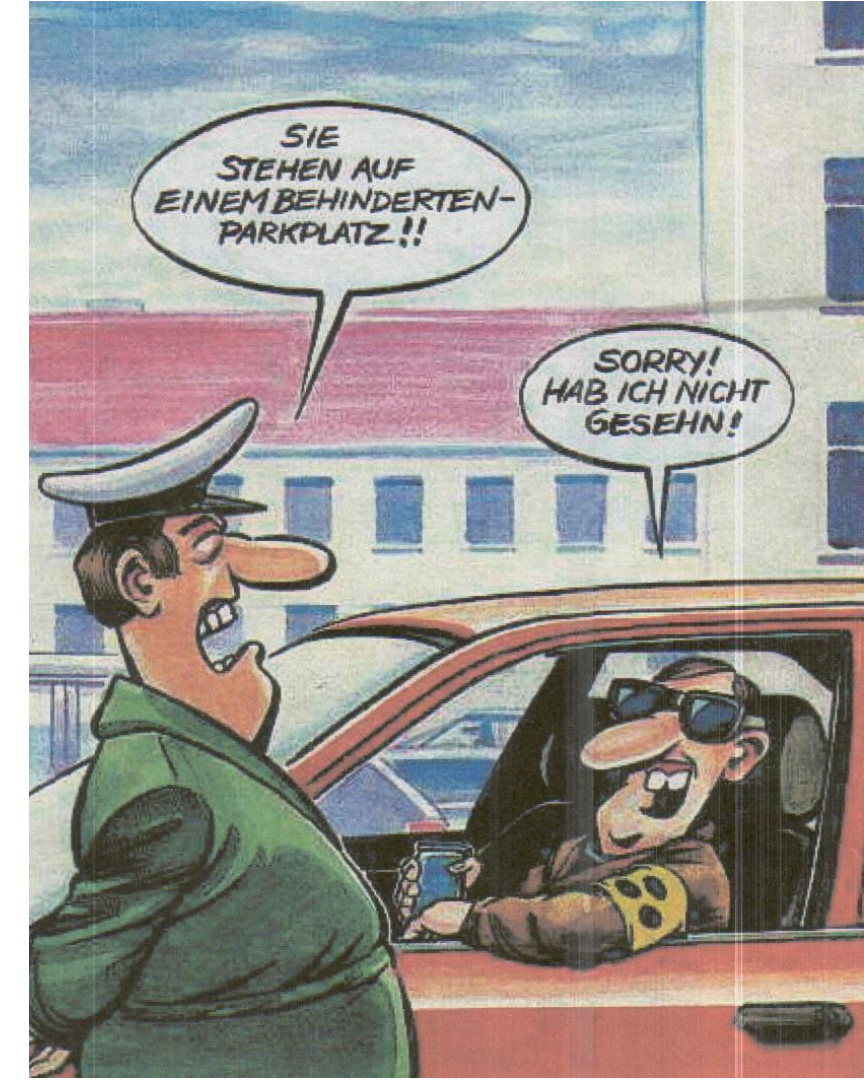

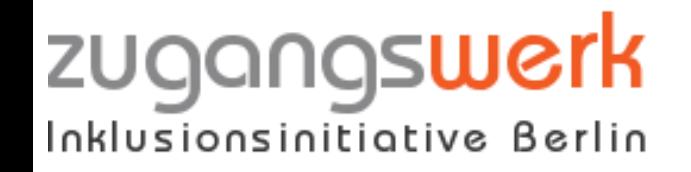

# **Fernassistenz für Blinde und Sehbehinderte - BeMyEyes**

Projektidee:

- Blinden und sehbehinderten Menschen eine ständige Assistenz auf Abruf bereitstellen.
- Grundlage dabei ist eine Videoverbindung.
- Vision: Assistenz für jeden bereitstellen, egal, ob beim Reifenwechsel, Inbetriebnahme neuer Geräte, Mitarbeiter im Außendienst, etc.

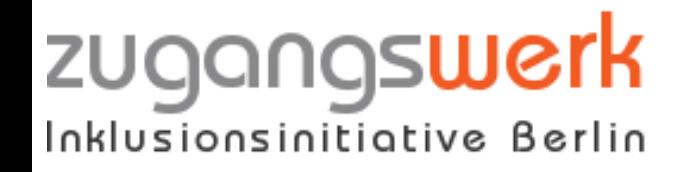

### **Technische Entwicklung und Umsetzung**

- Erstentwicklung auf der Basis von Android.
- Grundlage ist IOS (Verwendbar mit Iphone ab Version 4S, Ipad 3).
- Endanwender brauchen nur die APP BeMyEyes installieren.
- Eine Internetverbindung ist während der Nutzung zwingend notwendig.

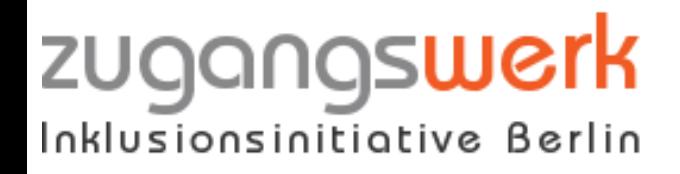

### **Technische Entwicklung und Umsetzung**

- Jeder Sehende kann Assistent sein!
- Assistenzgeber sollen über Client-Anwendung oder Web-Interface unterstützung geben können.
- Die Verbindung wird über einen Server hergestellt.

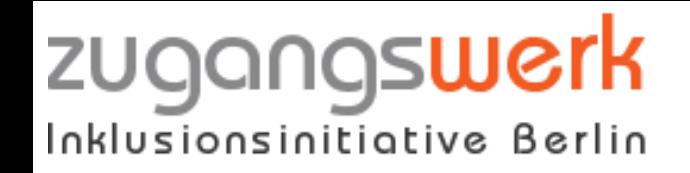

# **Entwicklungslinie / Verlauf**

- Projektgründung: 2012
- Das Kernteam arbeitet in Schweden und Dänemark.
- Weitere Partner konnten gewonnen werden (Zugangswerk e.V., Blindsight Europe, etc.)
- Erster Prototyp wurde Ende 2012 bereitgestellt.
- Eine europäische Stiftung hat die weitere Finanzierung bis zur Marktreife übernommen – die Entwicklung wird im August 2013 fortgesetzt.

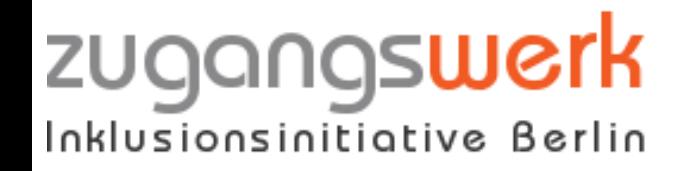

## **Entwicklungslinie / Verlauf**

- Erste Marktverfügbarkeit in Dänemark ist für Ende 2013 geplant.
- Im Anschluss soll ein schrittweiser Ausbau in Europa erfolgen.

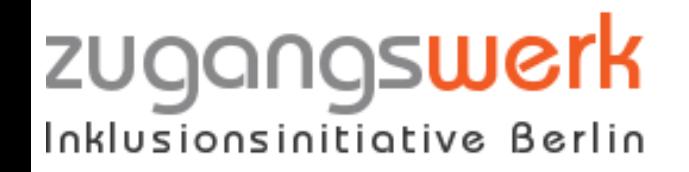

### **Kosten**

- Die APP wird wenige Euro kosten.
- Die Dienstleistung der Assistenz wird je nach Nutzungsdauer berechnet werden (Paketpreise, ähnlich Mobilfunkanbieter).
- Wer eigene Assistenzkräfte stellen kann, wird das System wahrscheinlich kostenfrei nutzen können.

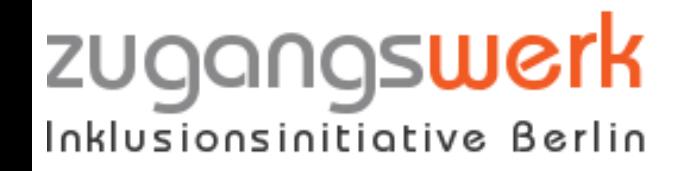

# **Links**

- Interessierte Betatester können sich auf der Projektseite registrieren!
- Projektseite: [http://www.bemyeyes.org](http://www.bemyeyes.org/)
- Facebook-Seite: <http://www.facebook.com/bemyeyes.org>
- Blindsight Europe: [http://de.blindsight.com](http://de.blindsight.com/)
- Zugangswerk e.V.: [http://www.zugangswerk.de](http://www.zugangswerk.de/)

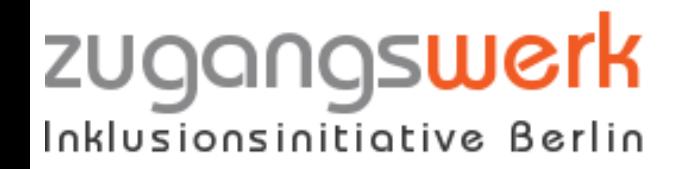

## **Fragen & Kontakt**

Fragen???

Kontakt: AndresEDV & Consulting Sebastian Andres [info@andresedv.de](mailto:info@andresedv.de) Homepage: http://www.andresedv.de

zugangswerk.de

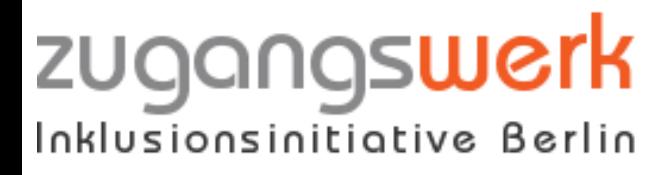

# **Das iPhone/iPad als universelles Hilfsmittel durch Apps**

Wie können Menschen mit Einschränkungen ein iPad bedienen?

- Texterkennung mit dem iPad
- Produkterkennung mit Barcoo
- Der Geldleser
- Das iPad als Wasserwaage
- Bücher lesen mit Ibooks
- Daisy-Bücher mit DaisyWorm verwenden

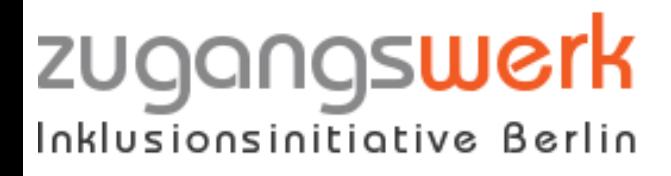

# **Das iPhone/iPad als universelles Hilfsmittel durch Apps**

- Ins iPad diktieren und am PC in Text umwandeln: Dragon Recorder
- Mobiles Mikrofon für Dragon: Dragon Microphone
- kleine Helferlein: Sprechendes Dect-Telefon, Anrufbeantworter, TV-Zeitung und mehr…

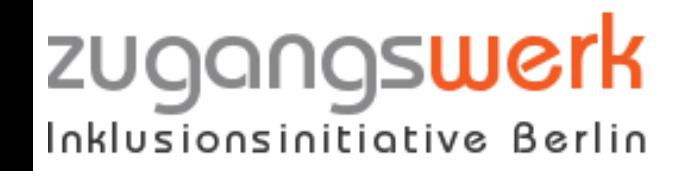

### **Bedienungshilfen**

- VoiceOver: liest den Bildschirm vor.
- Assistive Touch: Verändert die Gesten wie bei VoiceOver, aktiviert den ScreenReader nicht.
- Farben umkehren / Zoom-Funktion

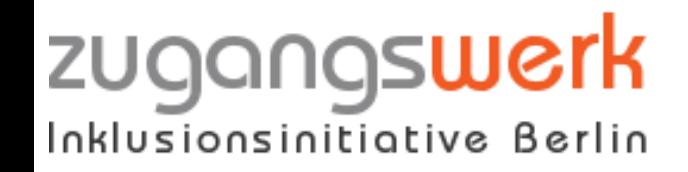

#### **VoiceOver Gesten**

- 1 Finger: Objekt vorlesen
- 1 Finger: Nach rechts und links streichen: nächstes / vorheriges Objekt vorlesen.
- 1 Finger 2 mal tippen: Objekt auswählen
- 2 Finger 1 mal tippen: Sprachausgabe unterbrechen

 $\bullet$  ……

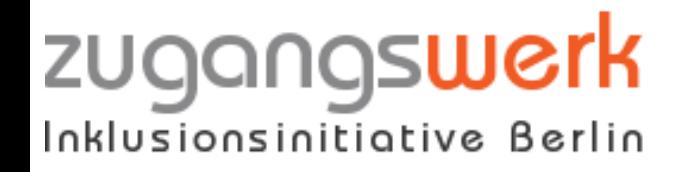

# Fragen & Kontakt

### Fragen?

Kontakt:

AndresEDV & Consulting

Sebastian Andres [info@andresedv.de](mailto:info@andresedv.de)

Homepage: http://www.andresedv.de